## Obsah

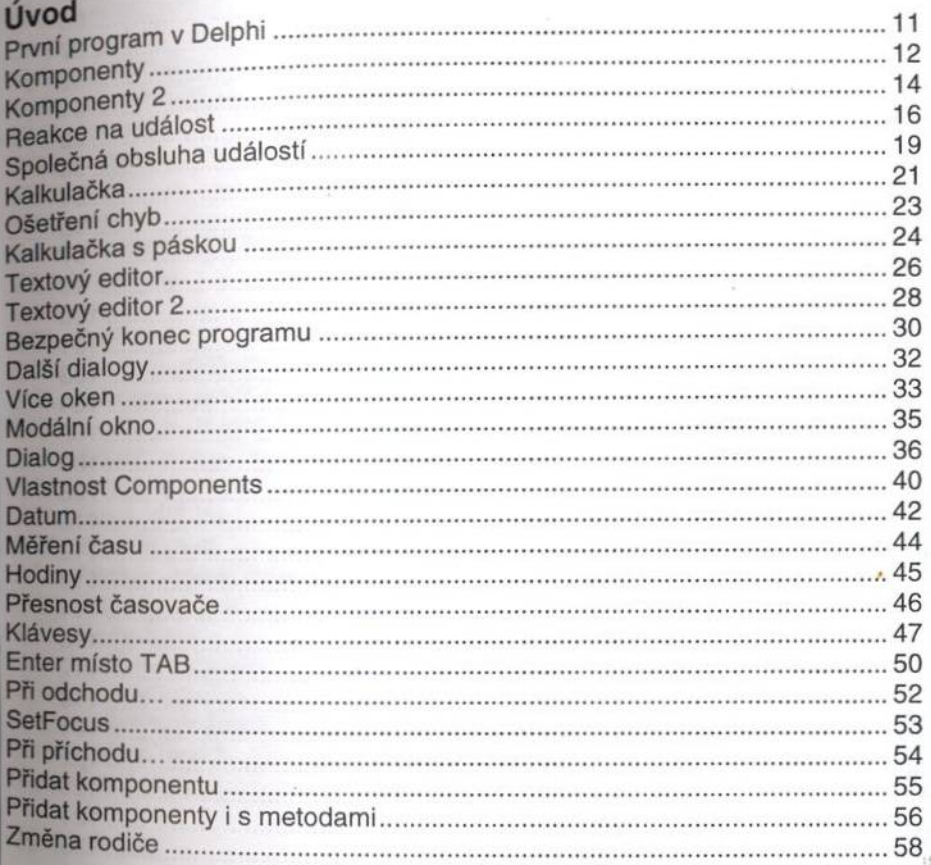

## Grafika

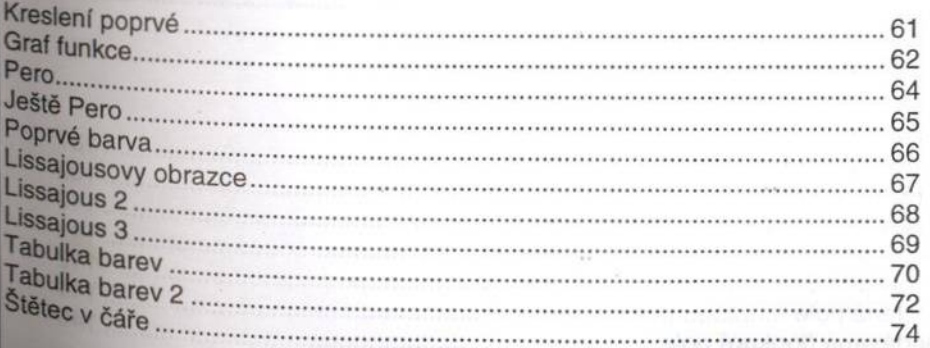

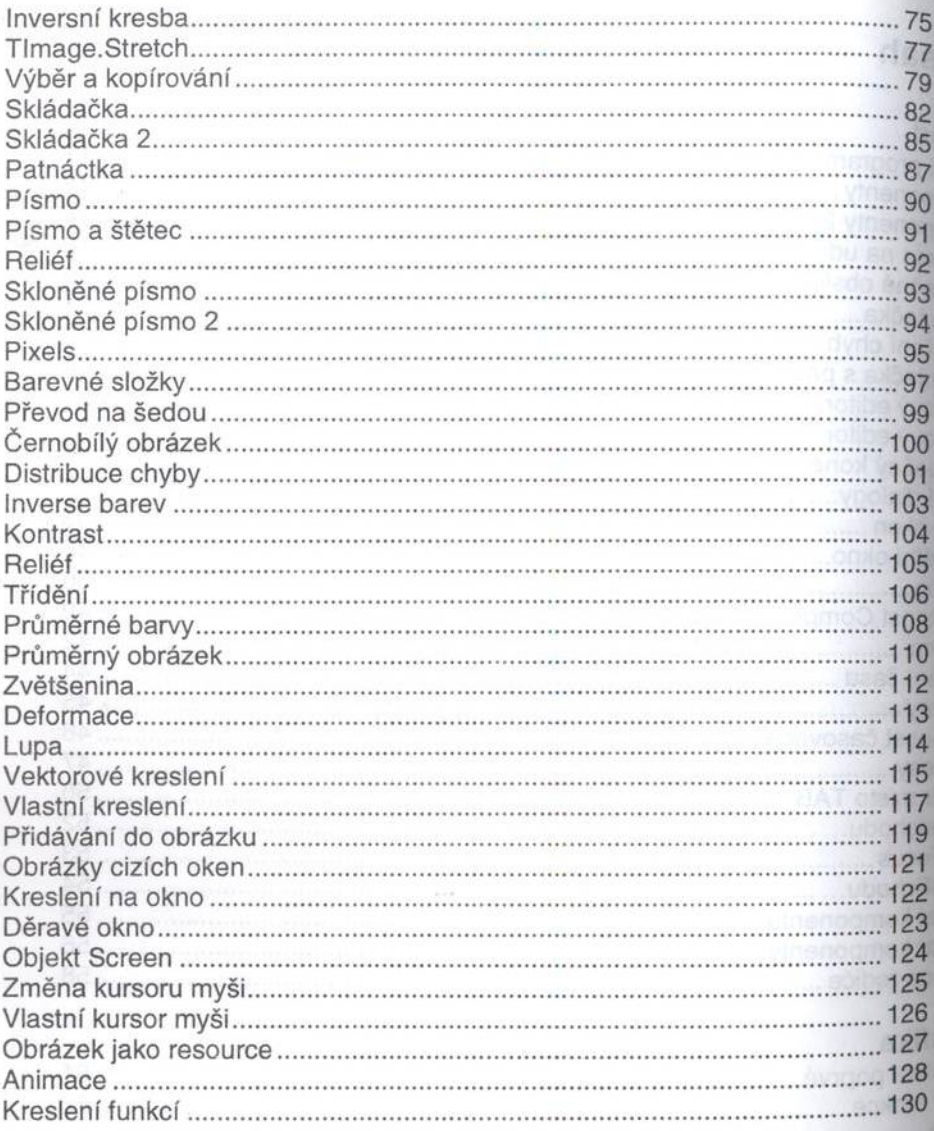

## Databáze

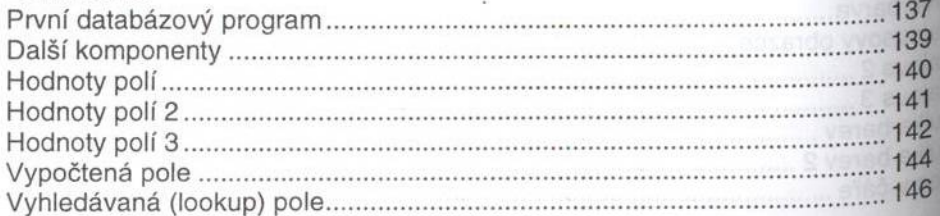

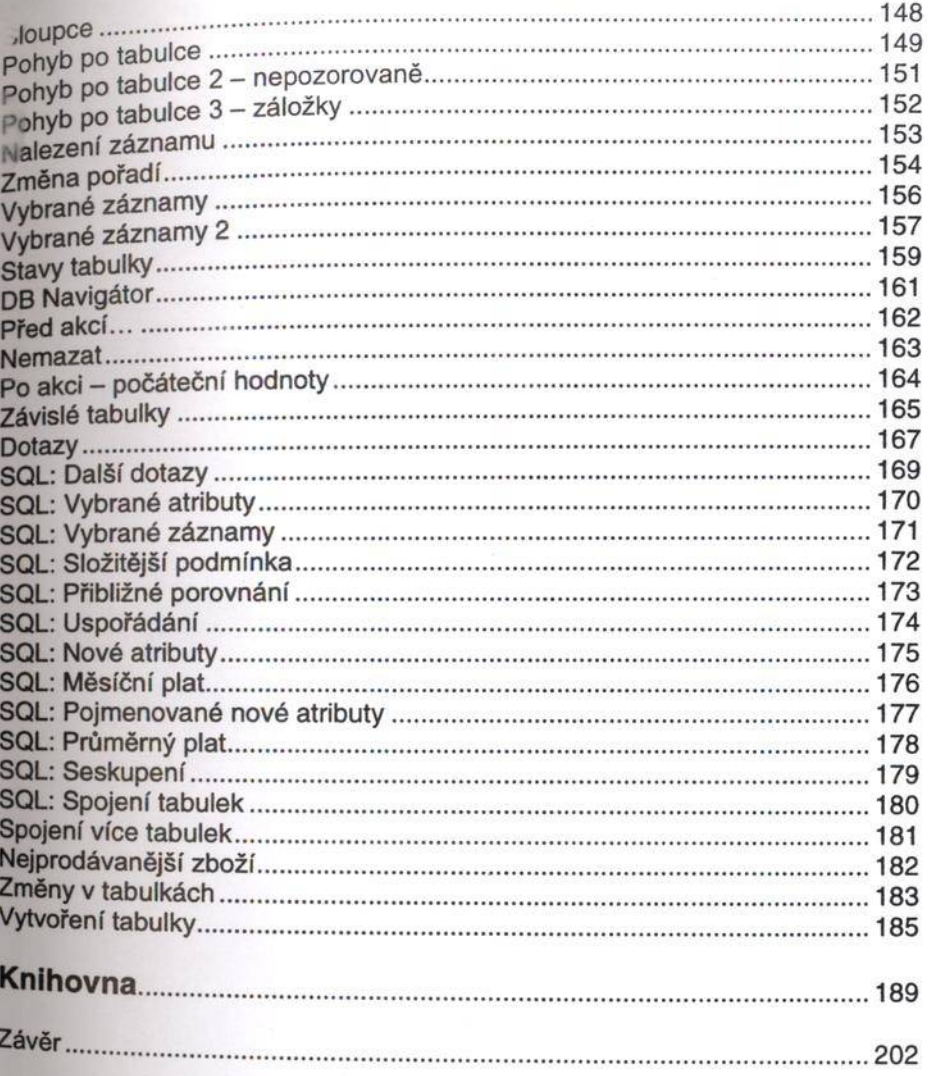